# **como criar multiplas no bet365**

- 1. como criar multiplas no bet365
- 2. como criar multiplas no bet365 :esportes da sorte casino
- 3. como criar multiplas no bet365 :casadas apostas

## **como criar multiplas no bet365**

#### Resumo:

**como criar multiplas no bet365 : Explore o arco-íris de oportunidades em bolsaimoveis.eng.br! Registre-se e ganhe um bônus exclusivo para começar a ganhar em grande estilo!** 

contente:

sito qualificado de 5 ou mais e receba 300% mais do que esse valor até 30 em como criar multiplas no bet365

Uma vez lançado, seus Créditos de Aposta serão mantidos no saldo da conta e não serão etráteis. Bet365 Ofertas e Código de Bônus Aposte 10 Obtenha 30 para apostas gratuitas Cartão, Visa, MasterCard, Maestro, Electron Instant Instant Free Apple Pay Instant bet365

[galaxyno bonus](https://www.dimen.com.br/galaxyno-bonus-2024-08-08-id-27756.pdf)

#### **como criar multiplas no bet365**

#### **Introdução ao Crédito de Aposta na Bet365**

Crédito de Aposta é um recurso oferecido pela bet365 que permite que os clientes usem créditos em como criar multiplas no bet365 vez de seu próprio dinheiro para fazer suas apostas. Isso pode ser especialmente útil se você quiser apostar em como criar multiplas no bet365 um evento sem arriscar seu próprio nome.

#### **Como Ganhar Crédito de Aposta na Bet365**

Ganhar crédito de aposta não é sempre fácil. No entanto, aqui estão algumas dicas que podem te ajudar a aumentar suas chances:

- **Seleções de Apostas:**Certifique-se de que as seleções de suas apostas participem do evento. Se alguma de suas seleções for anulada ou declarada nula, as regras a seguir serão aplicadas:
	- Para apostas individuais, seu stake será devolvido.
	- Para apostas múltiplas, a aposta permanecerá e será liquidadas com base nas seleções restantes.
- **Desafios ou Promoções:**As promoções e desafios costumam ser frequentemente atualizados, portanto, é importante manter-se atento às notificações da plataforma. Em muitos casos, essas promoções são baseadas em como criar multiplas no bet365 esportes específicos, por isso, é fundamental estar ciente da como criar multiplas no bet365 categoria de interesse.

#### **O Futuro dos Créditos de Apostas após como criar multiplas no bet365 Aposta**

Se como criar multiplas no bet365 aposta for bem-sucedida e você ganhar um crédito de aposta, é importante lembrar que esses créditos geralmente estão sujeitos a determinadas condições de retorno. Em alguns casos, é possível que você precise fazer apostas adicionais usando o crédito antes de poder retirá-lo. Certifique-se de ler attentamente as regras individuais relacionadas a cada crédito de perspectiva antes de se inscrever em como criar multiplas no bet365 uma oferta.

#### **Crédito de Aposta Negado ou Suspenso**

Se você enfrentar alguma dificuldade com seu crédito de aposta, é importante entrar em como criar multiplas no bet365 contato com o suporte ao cliente da Bet365 o mais breve possível. Eles podem fornecer a você informações detalhadas sobre o motivo do problema e como resolvê-lo.

#### **Uso de Crédito em como criar multiplas no bet365 Jogos e Retirada de Créditos de Aposta em como criar multiplas no bet365 Dinheiro**

Em geral, sim. No entanto, é importante verificar as regras individuais para cada jogo antes de se inscrever em como criar multiplas no bet365 uma oferta. Em alguns casos, pode haver algumas restrições em como criar multiplas no bet365 relação aos jogos em como criar multiplas no bet365 que é possível usar o crédito de aposta. A retirada de créditos de apostas em como criar multiplas no bet365 dinheiro está sujeita a determinadas condições de retorno que devem ser cumpridas antes que a retirada seja possível.

## **como criar multiplas no bet365 :esportes da sorte casino**

7: Revisão pelo Sports Book JoWeek um Guia completo sobre Jerween é 2024 n si :

Mastercard. Os 3 níveis de benefícios do cartãode crédito Jack Card

- NerdWallet n neldwallet

: Mastercard-credit,carbenefit

O artigo abordará a legalidade da bet365 no Brasil, como acessá-la e proteger a como criar multiplas no bet365 privacidade.

Além disso, o site opera 0 legalmente em muitos países, incluindo alguns na América Latina, Europa, Ásia e América do Norte.

No entanto, é importante recordar que 0 o jogo online em alguns países pode ainda ser ilegal, e recomenda-se aos utilizadores que se familiarizem com as leis 0 locais antes de se engajarem em apostas online.

Visite o site da bet365 através do seu navegador móvel.

Existem muitas opções excelentes 0 disponíveis, como a ExpressVPN, CyberGhost e NordVPN.

## **como criar multiplas no bet365 :casadas apostas**

# **Escola como criar multiplas no bet365 Nova Hampshire oferece exames dentários gratuitos para crianças com a ajuda de uma clínica dental portátil**

 CONCORD, N.H. — Escondida dentro do salão de professores de uma escola primária de New Hampshire, Amber Warner, de 5 anos, estava tendo seu primeiro exame dental.

A pequena sentou-se para trás como criar multiplas no bet365 uma espécie de cadeira de praia e

usava um par de óculos escuros enquanto a higienista dental certificada de saúde pública Mary Davis examinava os dentes de Amber e então, com uma pequena seringa, aplicava selantes dentais tradicionais, que têm a consistência de gel de unha.

 "Feche a boca e morda os dentes juntos, morda como se estivesse mordendo um cachorro quente ou um hambúrguer", Davis disse a Amber, para garantir que os selantes fossem feitos corretamente. Após isso, Davis passou todas as "pipoca e frango, pizza entre seus dentes". A visita toda levou 15 minutos.

"Olhe para você. Você é um profissional como criar multiplas no bet365 como criar multiplas no bet365 primeira visita odontológica. Estou muito orgulhoso de você", disse Davis à corridinha, que se levantou da cadeira e foi abraçada por uma assistente de ensino.

### **Programa de prevenção de cáries**

A clínica portátil faz parte de um programa de prevenção de cáries desenvolvido pela New York University College of Dentistry e sendo implantado como criar multiplas no bet365 Concord e como criar multiplas no bet365 dois outros distritos de New Hampshire. CariedAway New Hampshire espera se expandir para Maine e Vermont e, como criar multiplas no bet365 última instância, como criar multiplas no bet365 escala nacional, como parte de um esforço crescente para melhorar a saúde oral pediátrica, especialmente como criar multiplas no bet365 crianças de famílias de baixa renda.

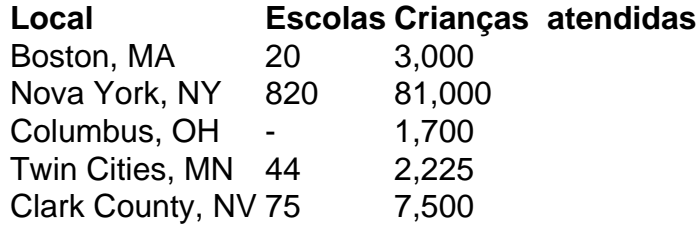

### **Carencia de cuidados dentários regulares**

Segundo um relatório de 2024 da National Institute of Dental and Craniofacial Research, cerca da metade de ```markdown todas as crianças nos EUA não recebem cuidados dentários regulares.  $\ddot{\phantom{0}}$ 

Isso pode levar rapidamente à carie: mais da metade das crianças com idade entre 6 e 8 anos tem uma carie como criar multiplas no bet365 ao menos um dente da primeira dentição e mais da metade dos adolescentes com idade entre 12 e 19 anos têm carie como criar multiplas no bet365 ao menos um dos dentes permanentes, de acordo com o Centers for Disease Control and Prevention.  $\overline{\cdots}$ 

Author: bolsaimoveis.eng.br Subject: como criar multiplas no bet365 Keywords: como criar multiplas no bet365 Update: 2024/8/8 20:13:45